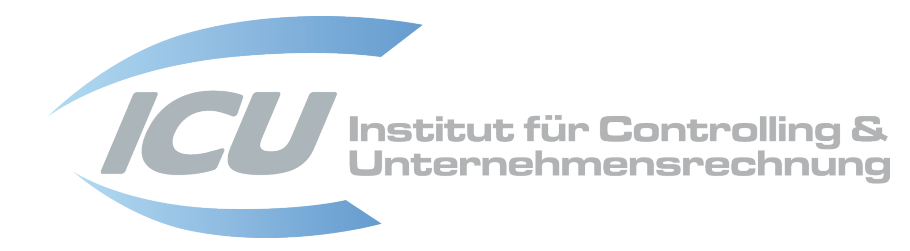

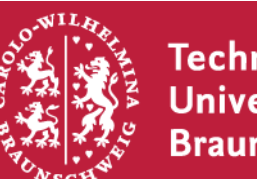

**Technische** Universität **Braunschweig** 

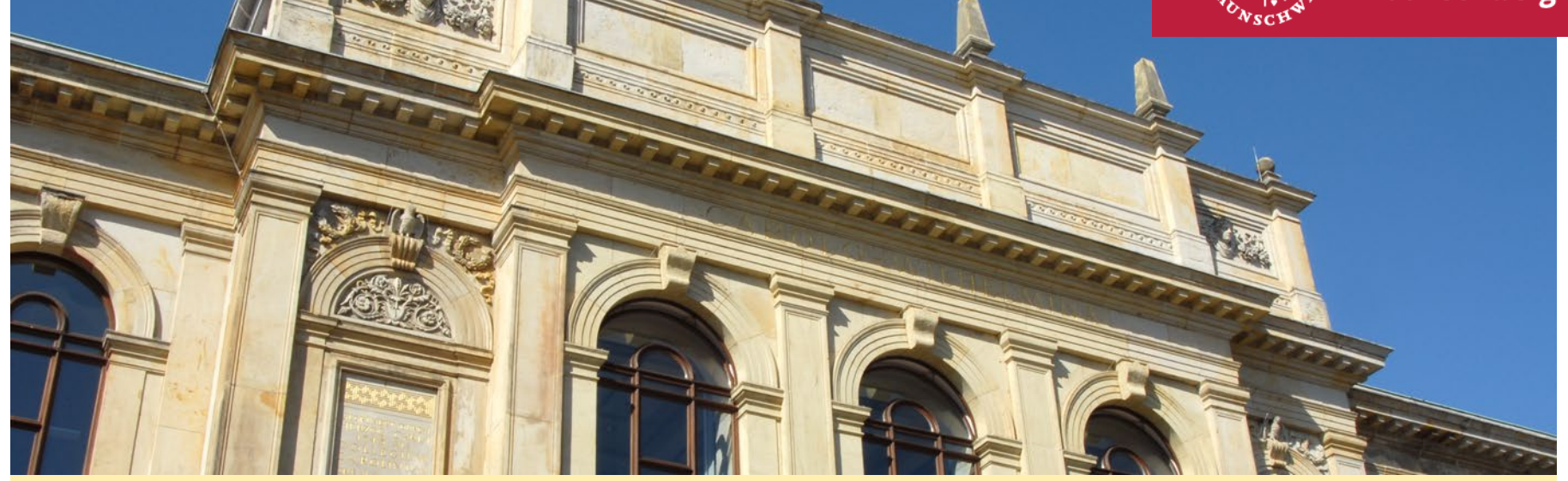

**Teil 1: Einführung**

WS 2022/23

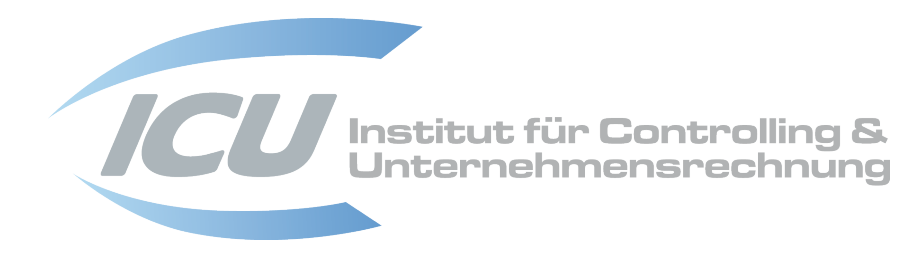

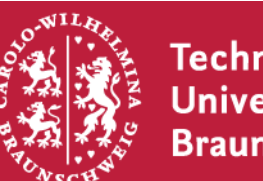

**Technische** Universität **Braunschweig** 

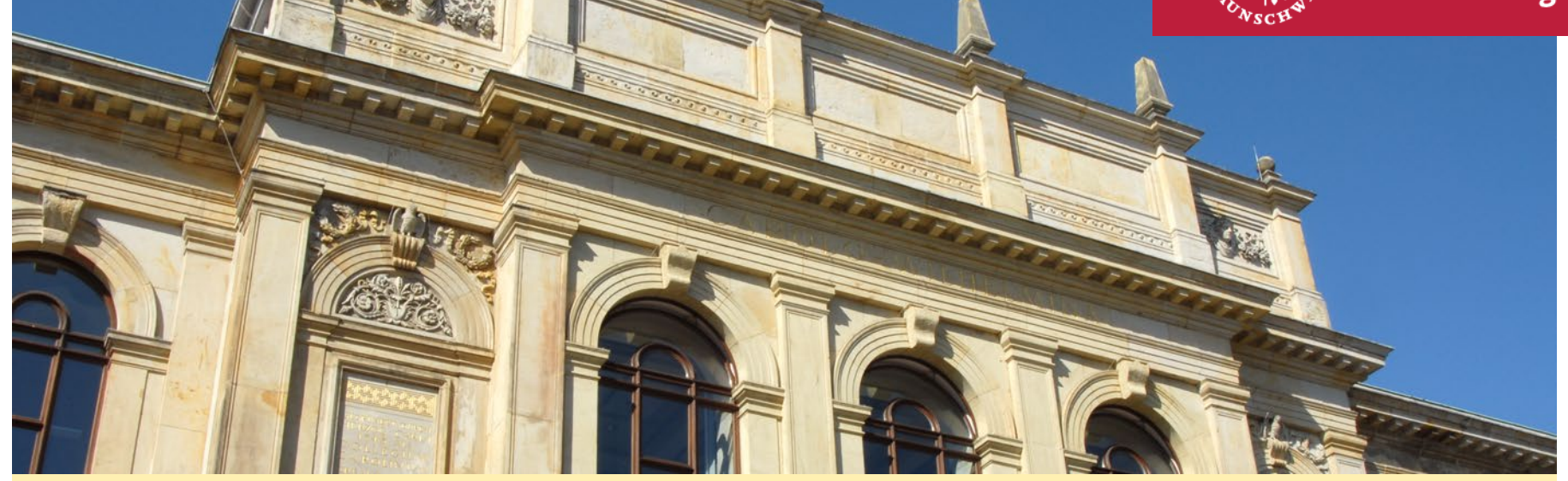

**Teil 1: Einführung**

**Vorlesung 24.10.2022**

WS 2022/23

#### **Begriffe des Rechnungswesens in der Presse**

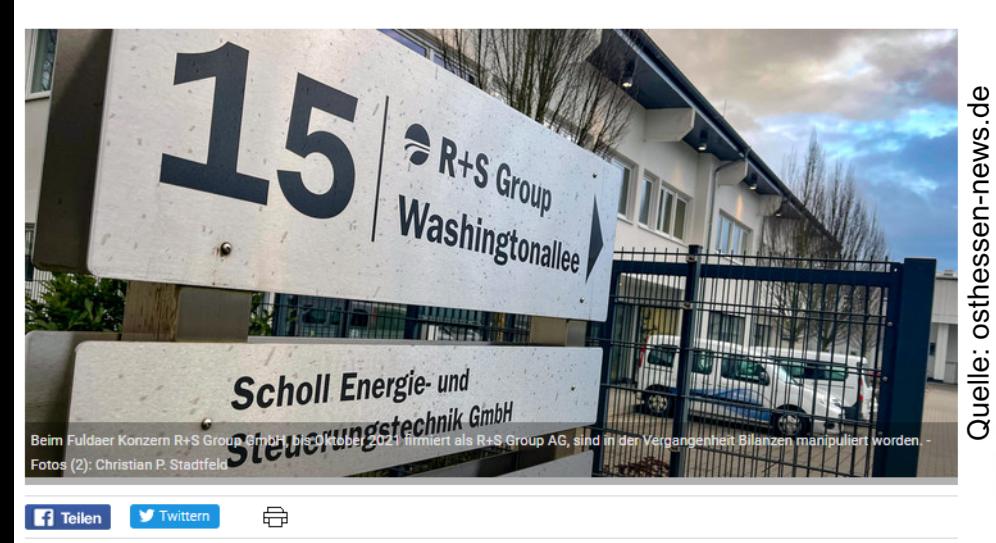

#### **FULDA** Prozess am Landgericht

#### Millionen-Schaden nach Bilanzmanipulation bei R+S - Wer trägt Verantwortung?

15.02.22 - Beim Fuldaer Konzern R+S Group GmbH sind in der Vergangenheit Bilanzen manipuliert worden. Dadurch ist dem Unternehmen, welches bis Oktober 2021 als R+S Group AG firmierte, ein Schaden in Höhe von 8 Mio. Euro entstanden. Dieses Geld will die Geschäftsführung des 3.000-Mann-Betriebes von den Verantwortlichen zurück und hat Schadensersatzklage eingereicht. Der Vorwurf richtet sich gegen den Firmengründer und langjährigen Vorstandsvorsitzenden Markus R. sowie Matthias H., den damaligen Finanzvorstand. Am Montag war Auftakt der Verhandlung des Falls vor dem Landgericht Fulda.

**Fußball - Bad Ragaz** 

## **Hummels hat WM in Katar noch** nicht abgeschrieben

21. Juli 2022, 10:52 Uhr

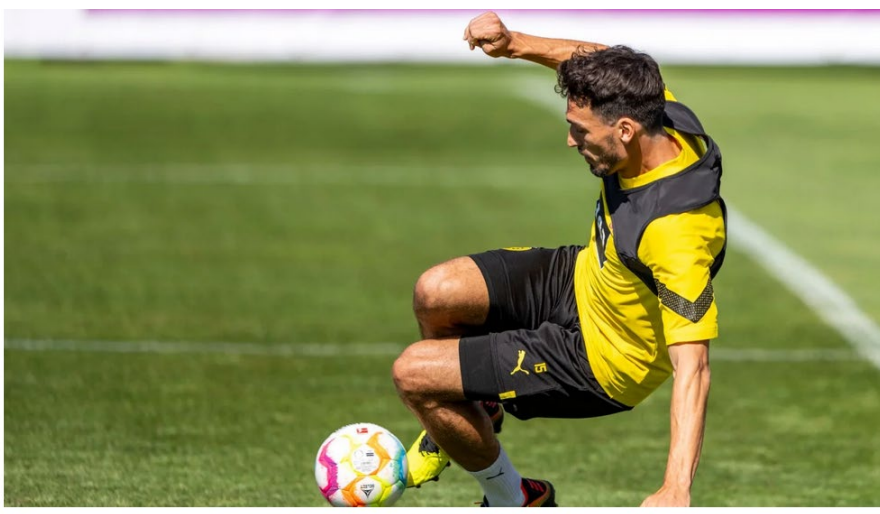

Mats Hummels wehrt als Torwart einen Ball ab. Foto: David Inderlied/dpa/Bildarchiv (Foto: dpa)

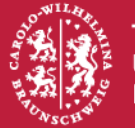

Technische **Universität Braunschweig** 

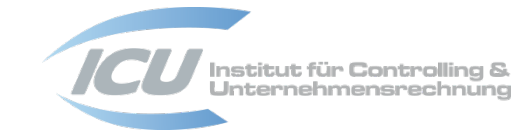

#### **Praxisorientierte Fragen aus dem Rechnungswesen**

Was kostet ein Theaterstück?

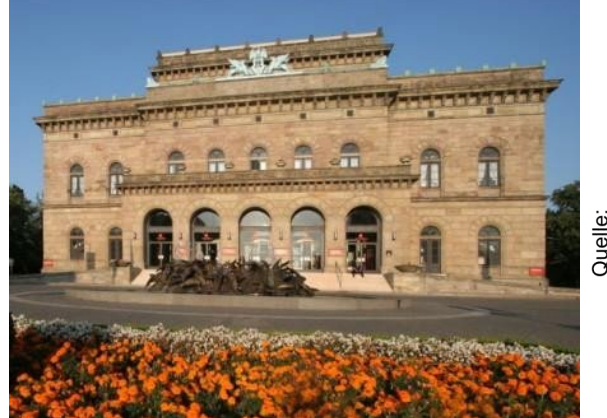

www.braunschweig.de/kultur/verans<br>tattungen/index.php?mode=details\_<br>location&location\_id=1028 Quelle:

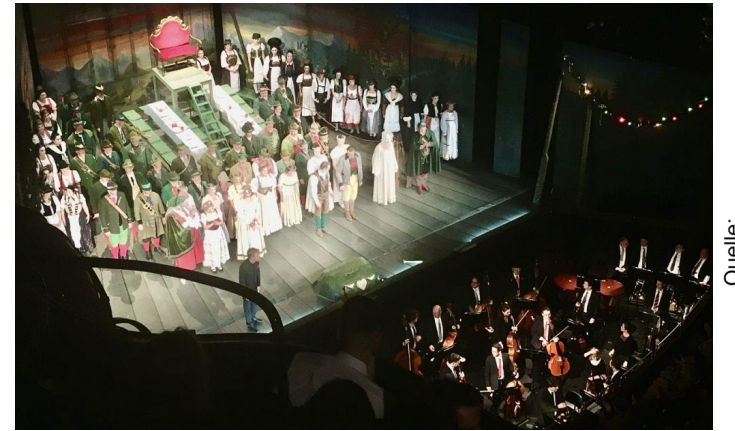

hifi-ifas.de/oper-stuttgart-der-<br>freischuetz-am-17-01-2020-guterjaeger-boeser-jaeger Quelle:

#### Welchen Wert hat mein Vermögen?

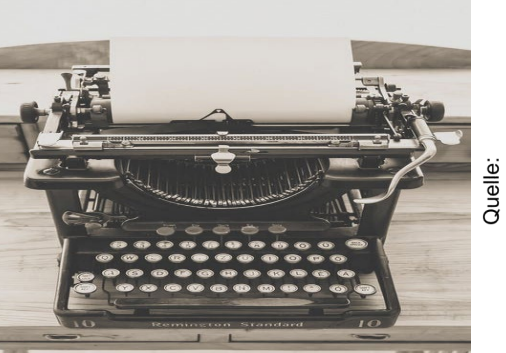

www.pexels.com/de-de/foto/antik-<br>antiquitat-art-ausrustung-163084/

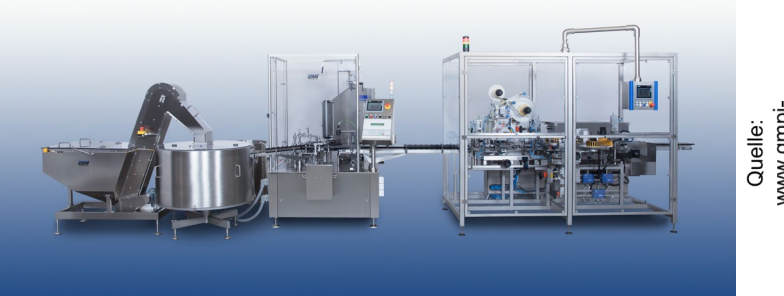

www.gmpi-<br>maschinen.de/de/inhalt/gmpineumaschinen

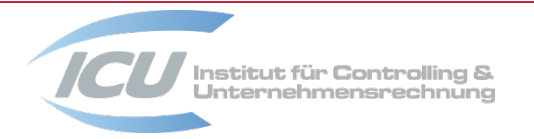

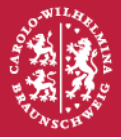

### **Ansprechpartner\*innen**

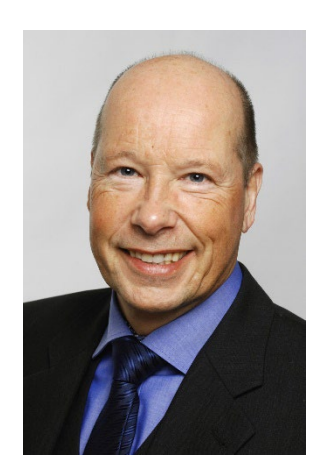

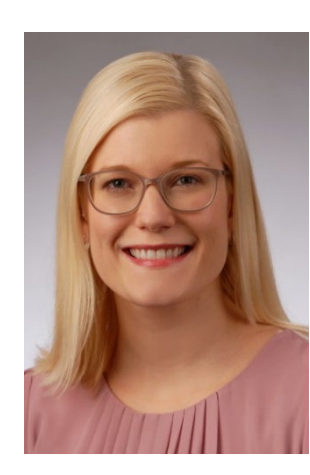

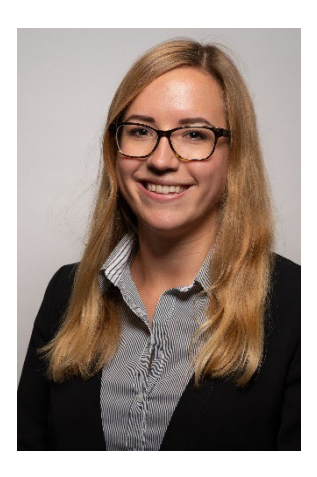

**Prof. Dr. Heinz Ahn** hw.ahn $@t$ ubraunschweig.de

#### **Wenke Tiebermann, M. A. Julia Langner, M. Sc.**

wenke.tiebermann@tubraunschweig.de

j.langner@tubraunschweig.de

Institut für Controlling und Unternehmensrechnung Fallersleber-Tor-Wall 23, 2. OG www.tu-braunschweig.de/controlling

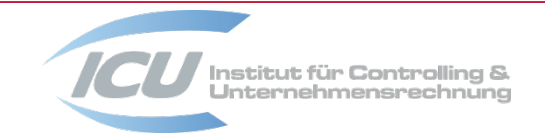

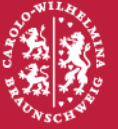

# **Veranstaltungseinheiten**

# **Vorlesung (2 SWS)**

• montags, ab 24.10.2022, 16:45 – 18:15, Audimax

# **Übung (2 SWS)**

acht alternative Termine:

- $\blacksquare$  di., 09:45 11:15, SN 19.3
- $\blacksquare$  di., 13:15 14:45, SN 19.3
- $\blacksquare$  mi., 08:00 09:30, SN 19.2
- $\blacksquare$  mi., 15:00 16:30, PK 4.1
- $\blacksquare$  mi., 18:30 20:00, SN 19.3
- $\blacksquare$  do., 09:45 11:15, RR 58.4
- $\blacksquare$  do., 13:15 14:45, PK 4.4
- $\blacksquare$  fr., 11:30 13:00, SN 19.2
- Anmeldung zum jeweiligen Übungstermin über Stud.IP ab dem 25.10.2022, 09:00 Uhr (maximale Teilnehmerzahl ist raumspezifisch)
- $\triangleright$  Start aller Übungen: ab 01.11.2022

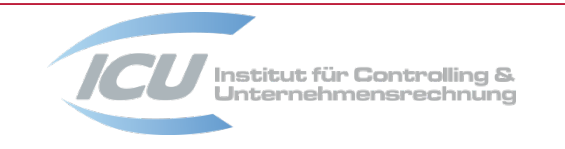

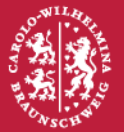

# **Veranstaltungsform**

- Vorlesungen und Übungen finden weitgehend in Präsenz statt
- bitte beachten Sie für alle Präsenzveranstaltungen die jeweils geltenden Coronabezogenen Schutzmaßnahmen
- im Zeitraum vom 21.11.2022 bis 19.12.2022 (Teil Externes Rechnungswesen) findet (nur!) die Vorlesung online statt
- ≻ dies erfolgt über die Plattform BigBlueButton im Rahmen der Nutzung des ,Raums" im Reiter Meetings der zugehörigen Stud.IP-Veranstaltung
- die Onlinevorlesungen werden aufgezeichnet
- eine Dokumentation zu BigBlueButton ist hier zu finden: [https://doku.rz.tu-bs.de/doku.php?id=webkonferenz:anleitung\\_webkonferenz\\_bbb](https://doku.rz.tu-bs.de/doku.php?id=webkonferenz:anleitung_webkonferenz_bbb)
- mit der Teilnahme erklären Sie Ihr Einverständnis, dass in der Aufzeichnung u. U. zum Beispiel Ihr Name genannt wird

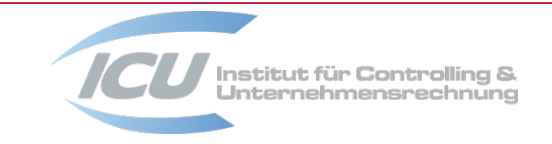

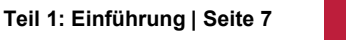

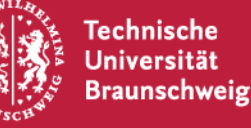

ıstitut für <mark>Controlling &</mark><br>Internehmensrechnung

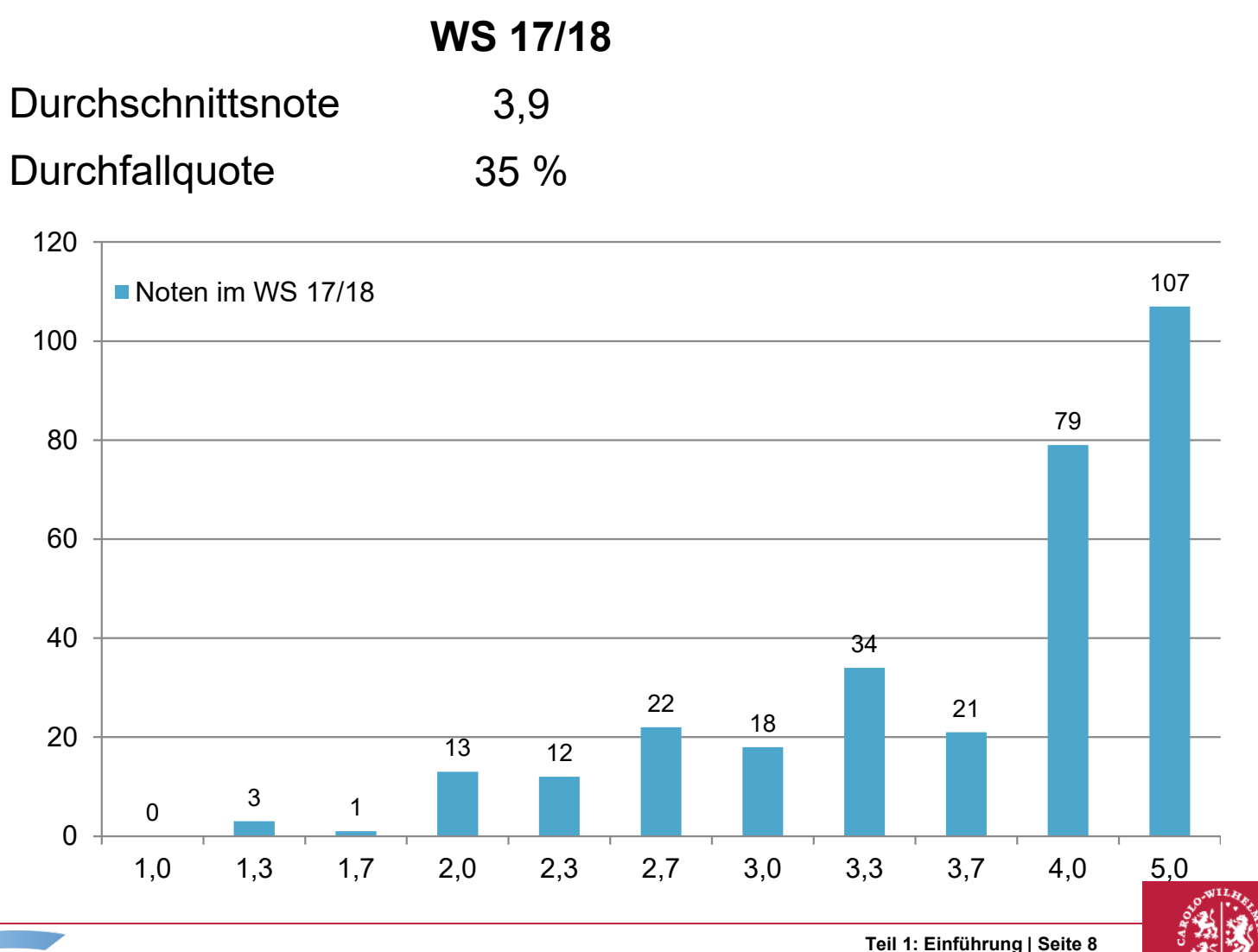

**Technische Universität Braunschweig** 

# **Klausurergebnisse**

Institut für Controlling &<br>Unternehmensrechnung

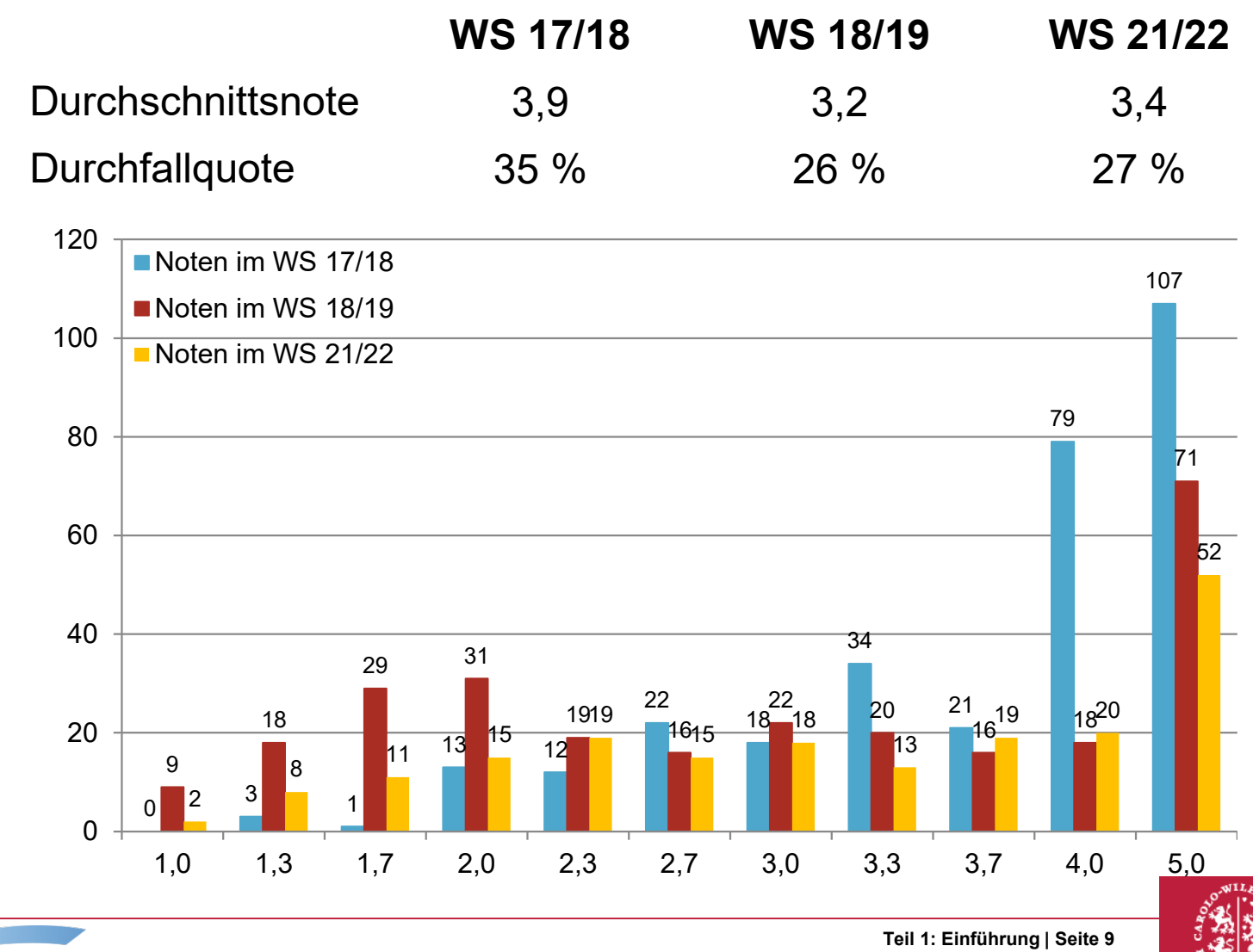

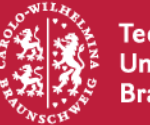

Technische<br>Universität **Braunschweig** 

# **Lektion 1.1 – Was ist Betriebliches Rechnungswesen?**

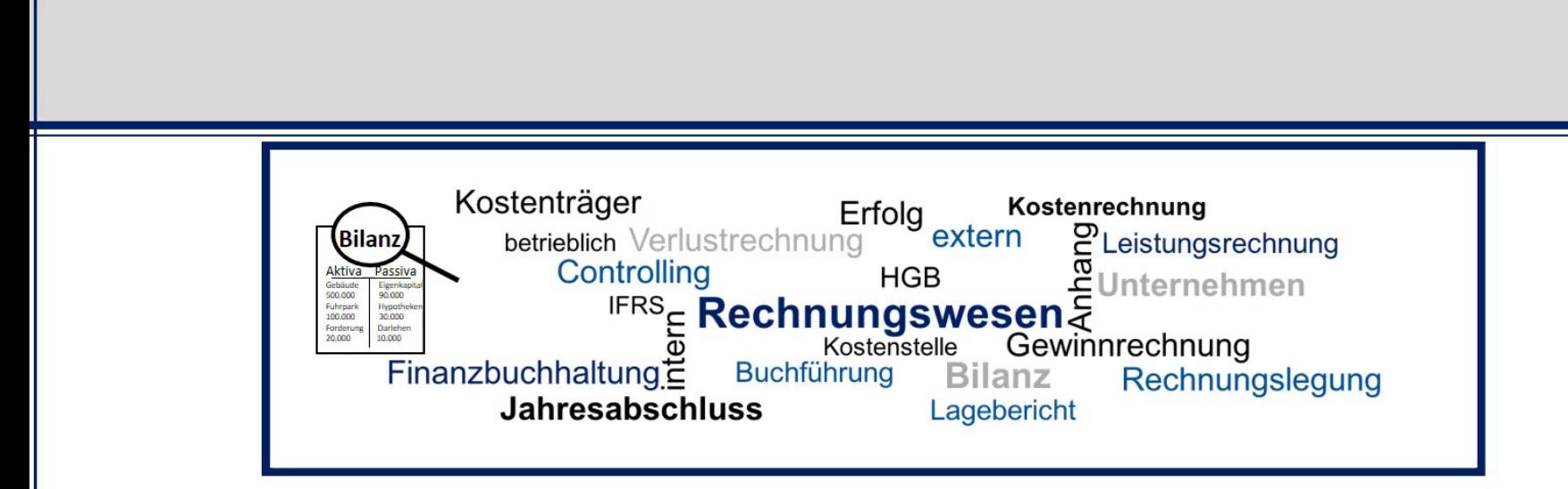

# **Betriebliches Rechnungswesen**

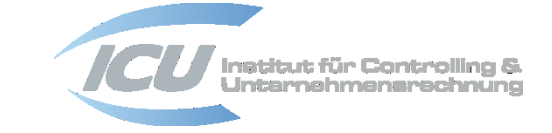

**Teil 1: Einführung | Seite 10**

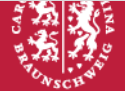

#### **Struktur Gestaltung der Vorlesung**

- $\triangleright$  Buchführung  $\rightarrow$  Umsetzung des Flipped-Classroom-Konzepts
- $\triangleright$  Externes Rechnungswesen  $\rightarrow$  Anreicherung um praxisbezogene Übungsanteile
- Internes Rechnungswesen → Umsetzung des Flipped-Classroom-Konzepts

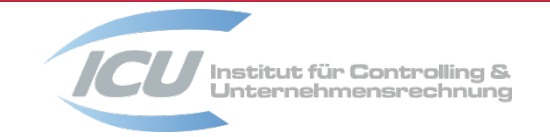

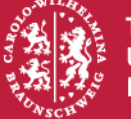

# **Flipped-Classroom – Was ist das?**

 Lehrinhalte werden vor der Präsenzveranstaltung in aufbereiteter Form zur Verfügung gestellt

Verlagerung von Erklärphasen in das Selbststudium

- gewonnene Präsenzzeit dient der Klärung von Verständnisproblemen mittels Plenumsdiskussionen
	- dienen der Erörterung des Stoffes im Kontext auftretender Verständnisprobleme
	- Basis dafür sind Ihre Fragen, die sich im Selbststudium und bei Lektionsbearbeitung ergeben
	- senden Sie diese Fragen daher an wenke.tiebermann@tu-braunschweig.de, auf sie wird dann möglichst in der nächsten Lehrveranstaltung eingegangen

übergreifende Kompetenzorientierung

▶ Nutzung des Tools Courseware in Stud.IP

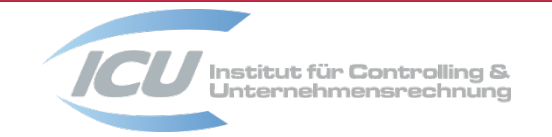

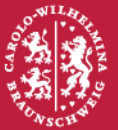

# **[Courseware](https://studip.tu-braunschweig.de/plugins.php/courseware/courseware?cid=c4b2d41ed5bd626127670f29f67bfb4b) in Stud.IP**

Tool, das die Verknüpfung von Videos, Literatur etc. ermöglicht

- Verknüpfung erfolgt über Stud.IP
- ▶ Passwort wird in der ersten Vorlesung bekanntgegeben
- $\triangleright$  Zugriff über Uni-WLAN bzw. -VPN

je Veranstaltungsteil:

- Bereitstellung des jeweiligen Skript-Teils
- ▶ Self-Assessment zur Prüfung des groben Verständnisses der Inhalte
- die jeweils nächste Lektion kann erst nach erfolgreichem Abschluss der Self-Assessments zur vorhergehenden bearbeitet werden

speziell zur Buchführung und zum Internen Rechnungswesen:

 $\triangleright$  je Lektion Bereitstellung eines/mehrerer Lehrvideos

**Teil 1: Einführung | Seite 13**

▶ die jeweiligen Videofolien sind zum Herunterladen verfügbar

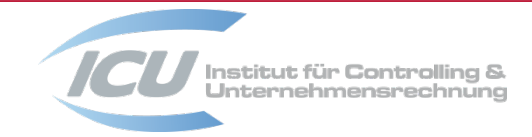

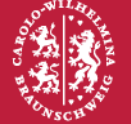

# **In den Vorlesungen zum int. und ext. Rechnungswesen: Verständniskontrolle über EduVote**

#### **Votingsystem zur Integration von Umfragen in die Lehrveranstaltung**

- ▶ kostenloser Download im Google Playstore bzw. App Store
- alternativ über den QR-Code oder den Browser (ohne Download): <http://www.eduvote.de/vote.php>
- $\triangleright$  ID: controlling@tu-braunschweig.de

#### **Testfrage: Welchen Studiengang belegen Sie?**

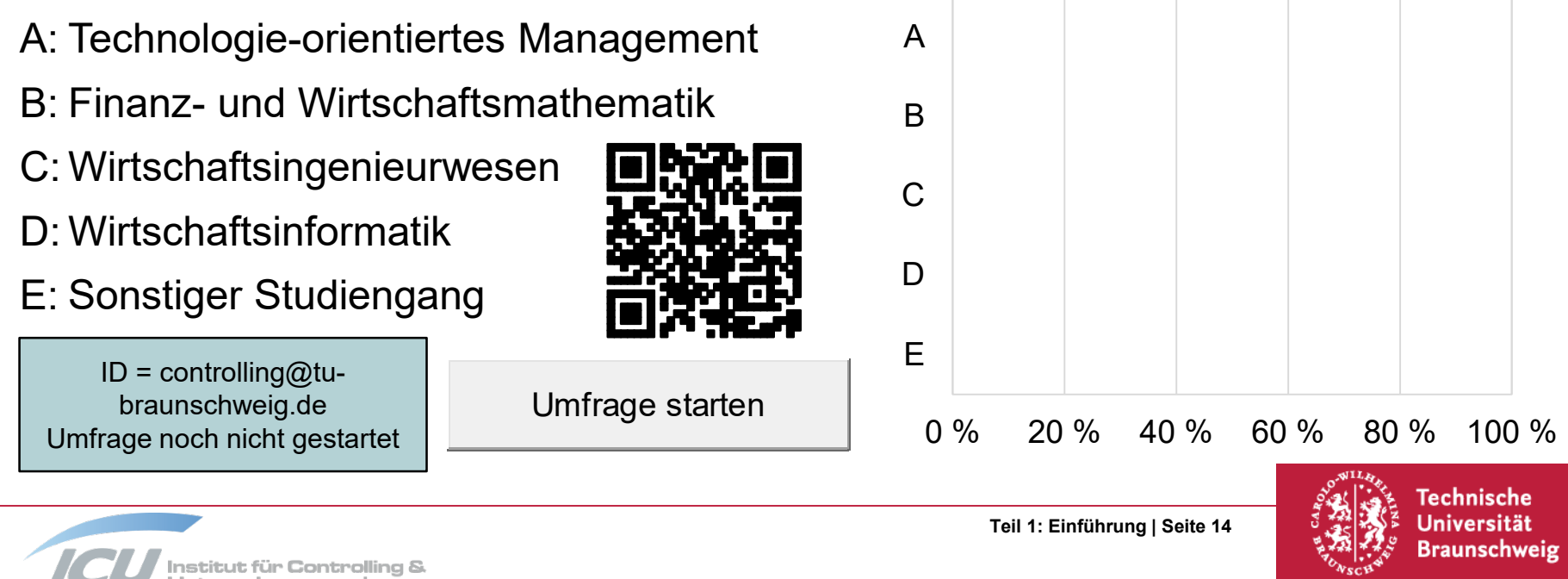

## **Didaktisches Setting**

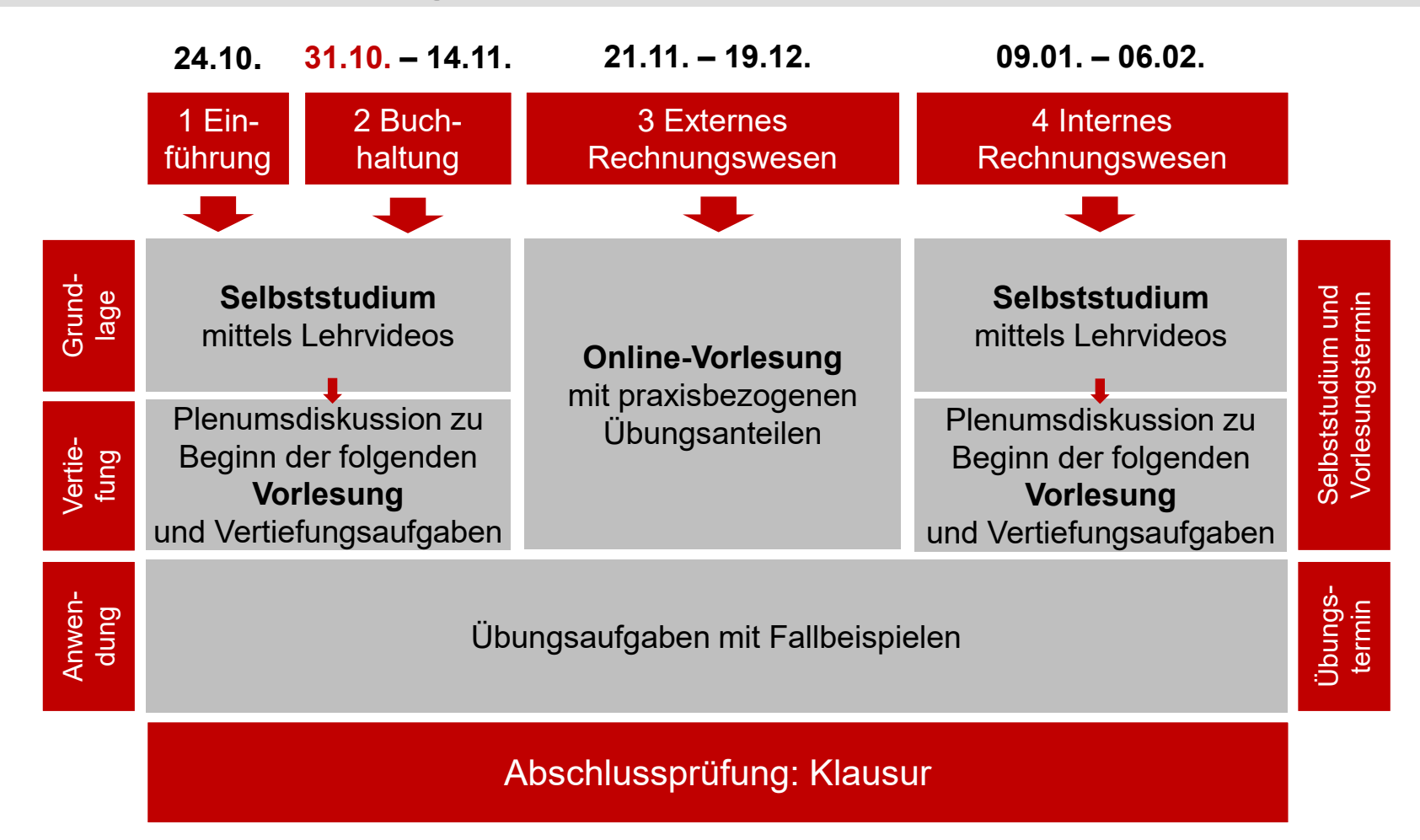

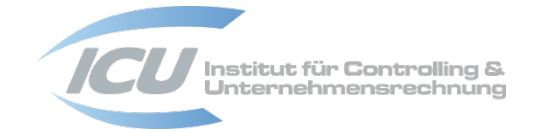

**Teil 1: Einführung | Seite 15**

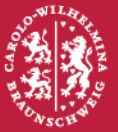

### **Veranstaltungsmaterialien**

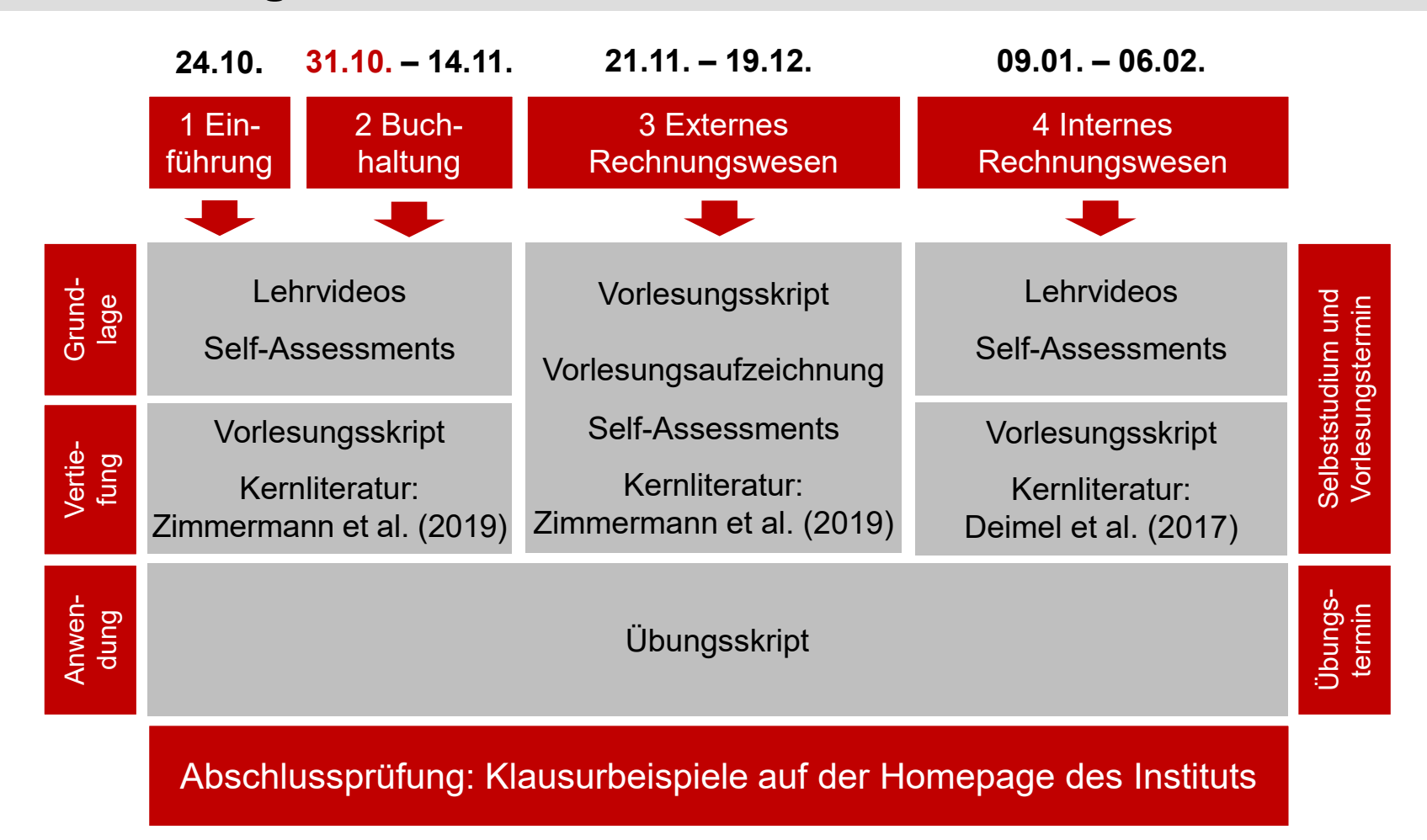

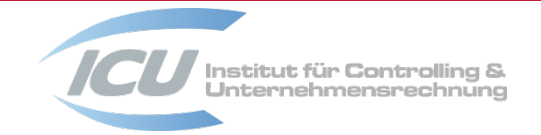

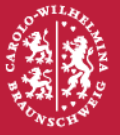

# **Informationsquellen**

#### **Kernliteratur**

- Zimmermann, J./Werner, J. R./Hitz, J.-M. (2020): Buchführung und Bilanzierung nach IFRS und HGB, 4. Aufl., Pearson, via UB [online verfügbar](https://katalog.ub.tu-braunschweig.de/vufind/) (über Uni-WLAN bzw. -VPN)
- Deimel, K./Erdmann, G./Isemann, R./Müller, S. (2017): Kostenrechnung Das Lehrbuch für Bachelor, Master und Praktiker, Pearson, Kapitel 1–6, via UB [online verfügbar](https://katalog.ub.tu-braunschweig.de/vufind/) (über Uni-WLAN bzw. -VPN)

#### **Zusatzliteratur**

- zahlreich in Universitäts-/Institutsbibliothek verfügbar, z. B.
	- Döring, U./Buchholz, R. (2021): Buchhaltung und Jahresabschluss Mit Aufgaben und Lösungen, 16. Auflage, Erich Schmidt Verlag
	- Fandel, G./Fey, A./Heuft, B./Pitz, T. (2009): Kostenrechnung, 3. Auflage, Springer Verlag

#### **Nützliche Links**

- <https://www.bundesanzeiger.de/> (hier sind Geschäfts- und Quartalsberichte etc. zu finden)
- [https://www.volkswagenag.com/de/InvestorRelations/news-and](https://www.volkswagenag.com/de/InvestorRelations/news-and-publications/Annual_Reports.html)publications/Annual\_Reports.html
- <https://www.controlling-wiki.com/de/index.php/Hauptseite>

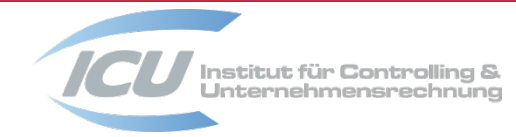

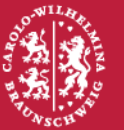

# **Kostenloser Ausdruck der Skripte**

#### **Möglichkeit 1**

Nutzung des Druck-Kontingents im GITZ (20 Euro)

## **Möglichkeit 2**

- ► Ausdruck über Studierenden-Kopierer des Maschinenbaus in der "Klappe" im Studierendenhaus Masch.Bau (Langer Kamp 19D)
- ≻ Offnungszeiten: <https://www.tu-braunschweig.de/fsmb/klappe/oeffnungszeiten>
- Vorlage des Studierendenausweises und Kenntnis des Passworts notwendig
- zu beachten sind die jeweils geltenden Corona-bezogenen Schutzmaßnahmen

#### **Passwort**

 $\triangleright$  Bekanntgabe in der ersten Vorlesung

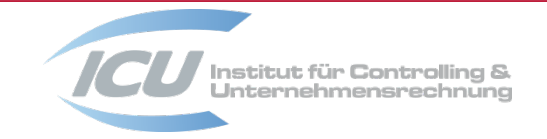

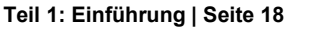

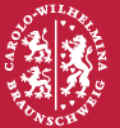

# **Anerkennung außerschulisch erworbener Leistungen – hier: Rechnungswesen**

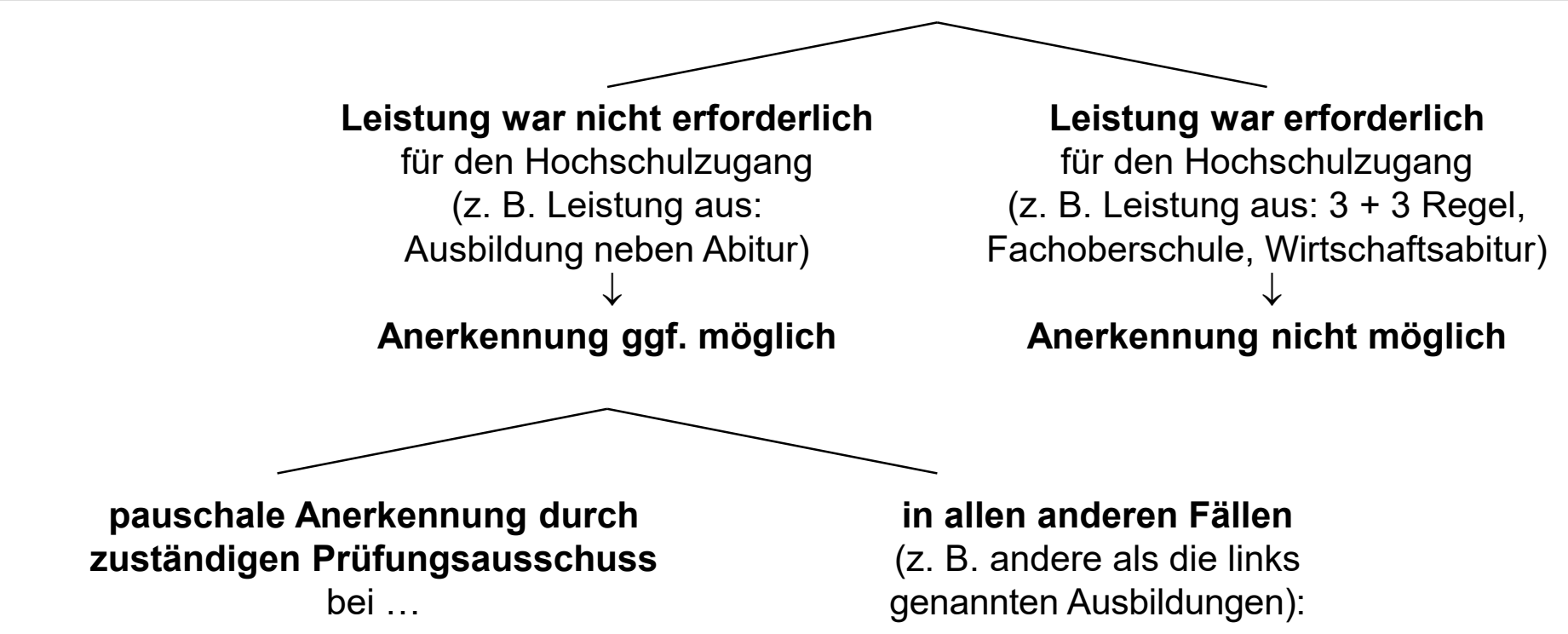

- … allen kaufmännischen Ausbildungen mit **Abschluss ...-Kaufmann/-Kauffrau**
- … **beiden Fachinformatiker\*innen-Ausbildungen** 
	- **-** Anwendungsentwicklung
	- Systemintegration

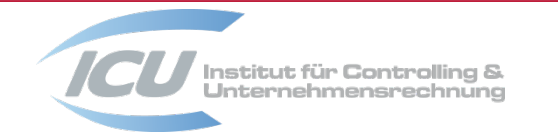

#### **Einzelfallprüfung durch**

- 1. Fachdozent (gibt Empfehlung)
- 2. Prüfungsausschuss (Beschluss)

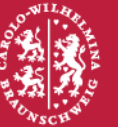

# **Prüfungen im WS 2022/23**

#### **Schriftliche Prüfung**

- $\triangleright$  voraussichtlich 20.02.2023, zweistündig
- die Verteilung der Studierenden auf Hörsäle kann erst kurz vor der Klausur erfolgen
- der Klausurtermin wird zentral festgelegt und ist aufgrund der Vielzahl beteiligter Studiengänge nicht verschiebbar

#### **Mündliche Nachprüfung**

Ende April 2023, in den Räumen des Instituts

#### **Prüfungsanmeldungen**

- Regel: die Prüfungsanmeldungen sind in der jeweiligen Fakultät vorzunehmen
- Ausnahme: Studierende, die
	- **Rechnungswesen als Nicht-Technisches Fach belegen,**
	- Austauschstudierende oder
	- Gasthörer\*innen sind,

tragen sich bitte nach Voranmeldung im Sekretariat des Instituts in eine Anmeldeliste ein

#### **ERASMUS-Studierende**

bitte informieren Sie uns per Mail, falls Sie einen Schein benötigen

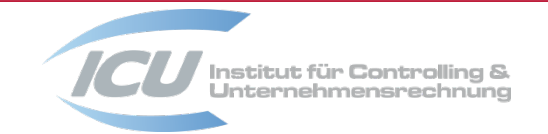

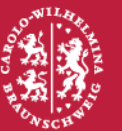

### **Lektion 1.2 – Der Aufbau des Betrieblichen Rechnungswesens**

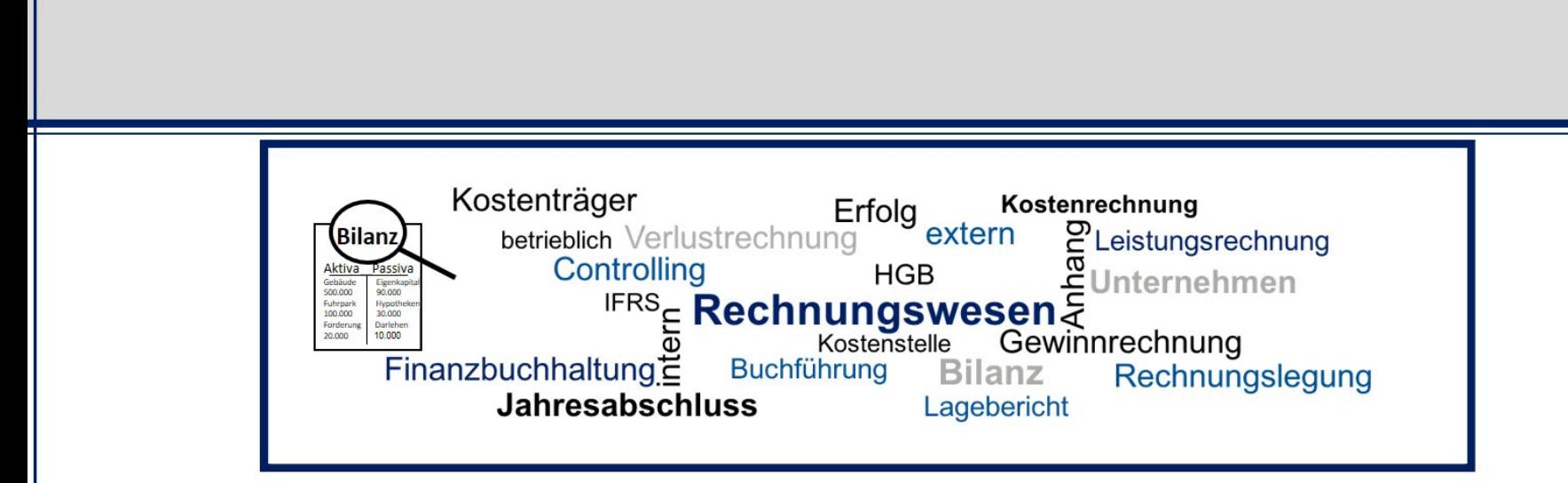

# **Betriebliches Rechnungswesen**

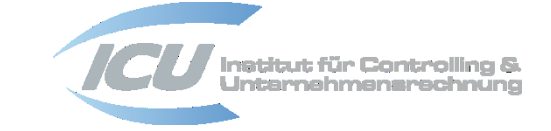

**Teil 1: Einführung | Seite 21**

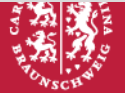

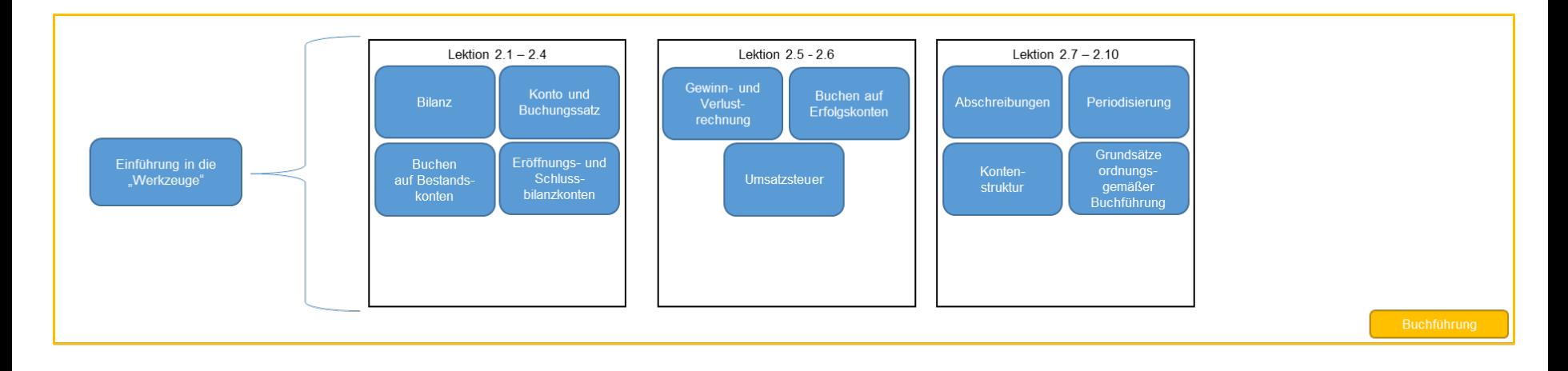

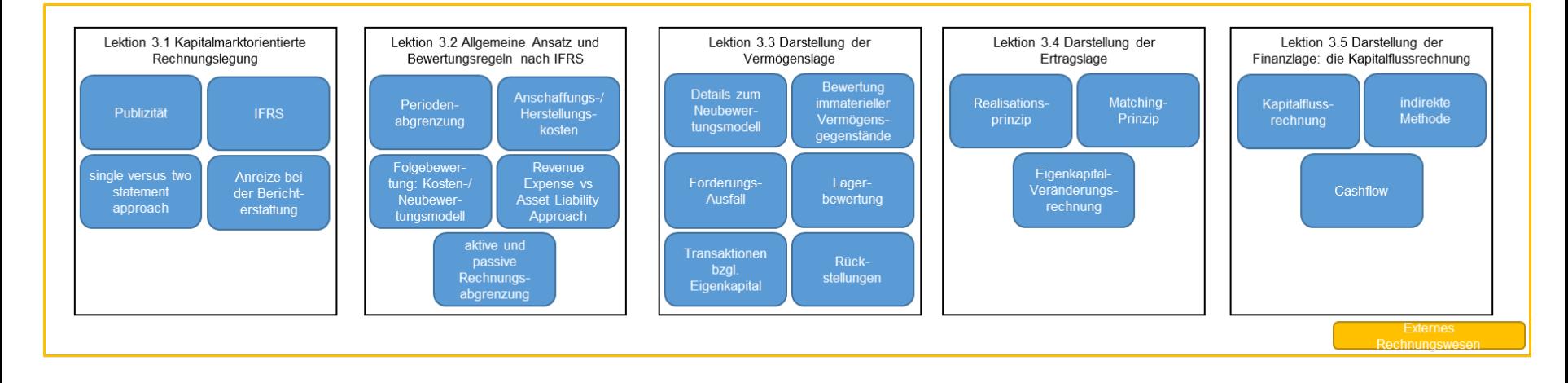

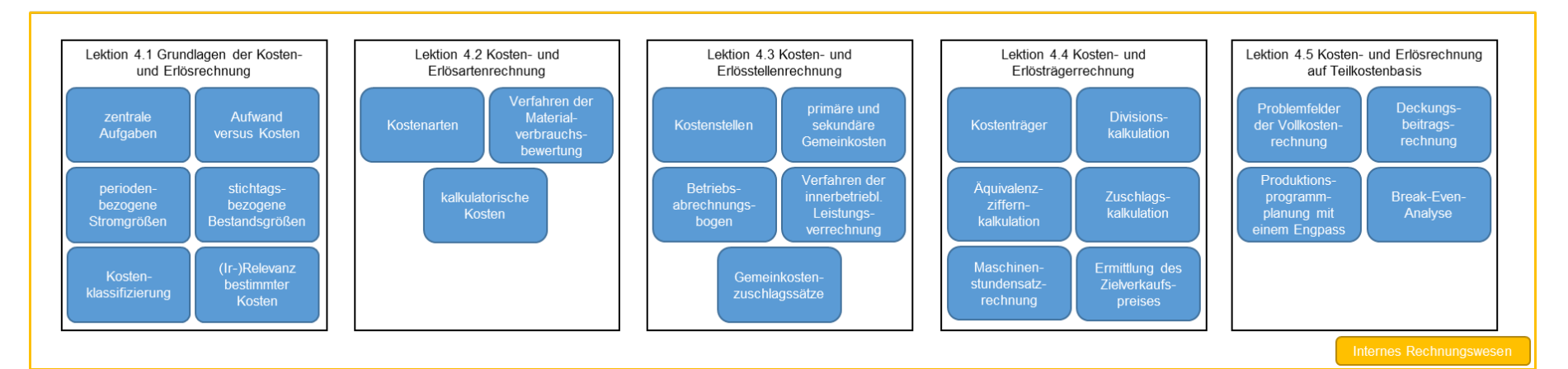

- aufgrund des Feiertags findet am nächsten Montag (31.10.) keine Vorlesung statt
- bitte bearbeiten Sie **dennoch** bis zur nächsten Woche die Lektionen 1.1 bis 2.4 im Stud.IP, da diese in der (**trotzdem stattfindenden**) Übung thematisiert werden
- bitte bearbeiten Sie außerdem bis zur übernächsten Woche (07.11.) die Lektionen 2.5 bis 2.6 im Stud.IP und senden Sie Ihre diesbezüglichen Fragen sowie auch die zu den Lektionen 1.1 bis 2.4 bis Sonntag, 06.11.2022, an:

wenke.tiebermann@tu-braunschweig.de

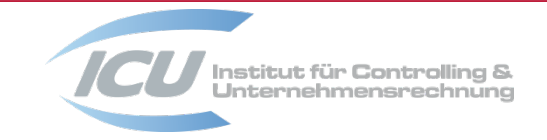

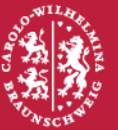